## Getting the most out of your ServiceMix deployment of Camel

Jonathan Anstey Principal Engineer FuseSource

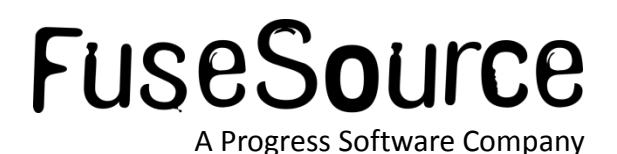

## Your Presenter is: Jonathan Anstey

- Principal Software Engineer at FuseSource <http://fusesource.com>
- Apache Camel PMC member, Apache ActiveMQ committer
- Co-author of Camel in Action

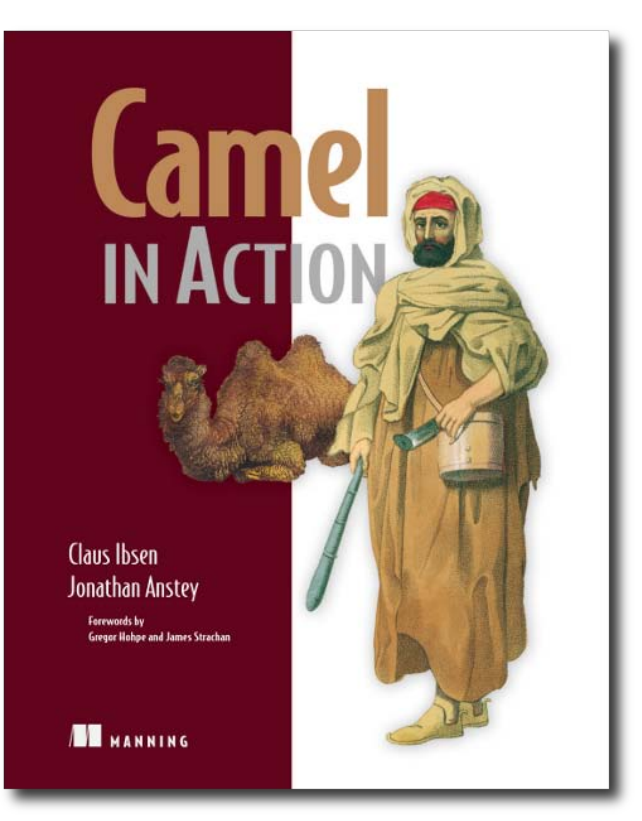

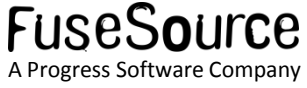

## Agenda

- **What is Apache Camel?**
- **What is Apache ServiceMix?**
- **Rider Auto Parts example**
- **Best practices for deploying into ServiceMix**

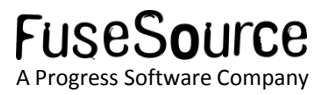

## What is Camel?

- Apache Camel focuses on making integration easier by having:
	- Implementations of the Enterprise Integration Patterns (EIPs)
	- Connectivity to many transports and APIs
	- Easy to use Domain Specific Language (DSL) to wire EIPs and transports together
	- No container dependency

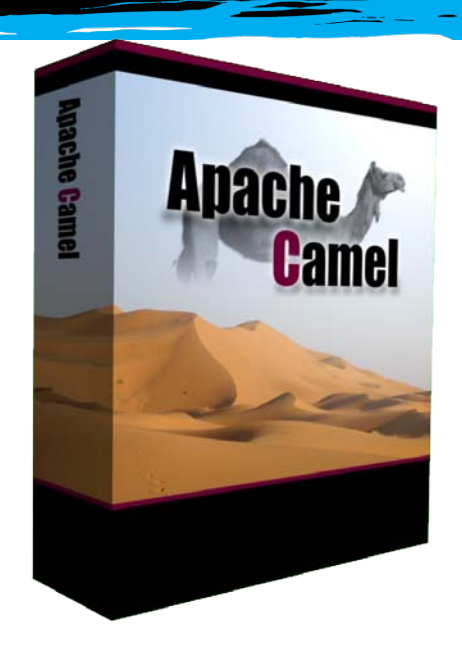

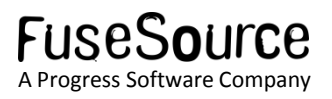

## Known Deployment Containers

- Apache ServiceMix / Fuse ESB
- Apache Karaf
- Apache ActiveMQ / Fuse MB
- Apache Tomcat
- Jetty
- JBoss
- OpenESB
- Etc…
- Sonic ESB
- **BM WebSphere**
- Oracle WebLogic
- Oracle OC4j
- Google App Engine
- Amazon EC2
- Etc…

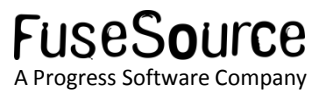

## What is ServiceMix?

- Open source container useful for integration and SOA – an ESB.
	- EIP-style integration flows
	- SOAP & REST web services
	- Business processes
	- Reliable messaging

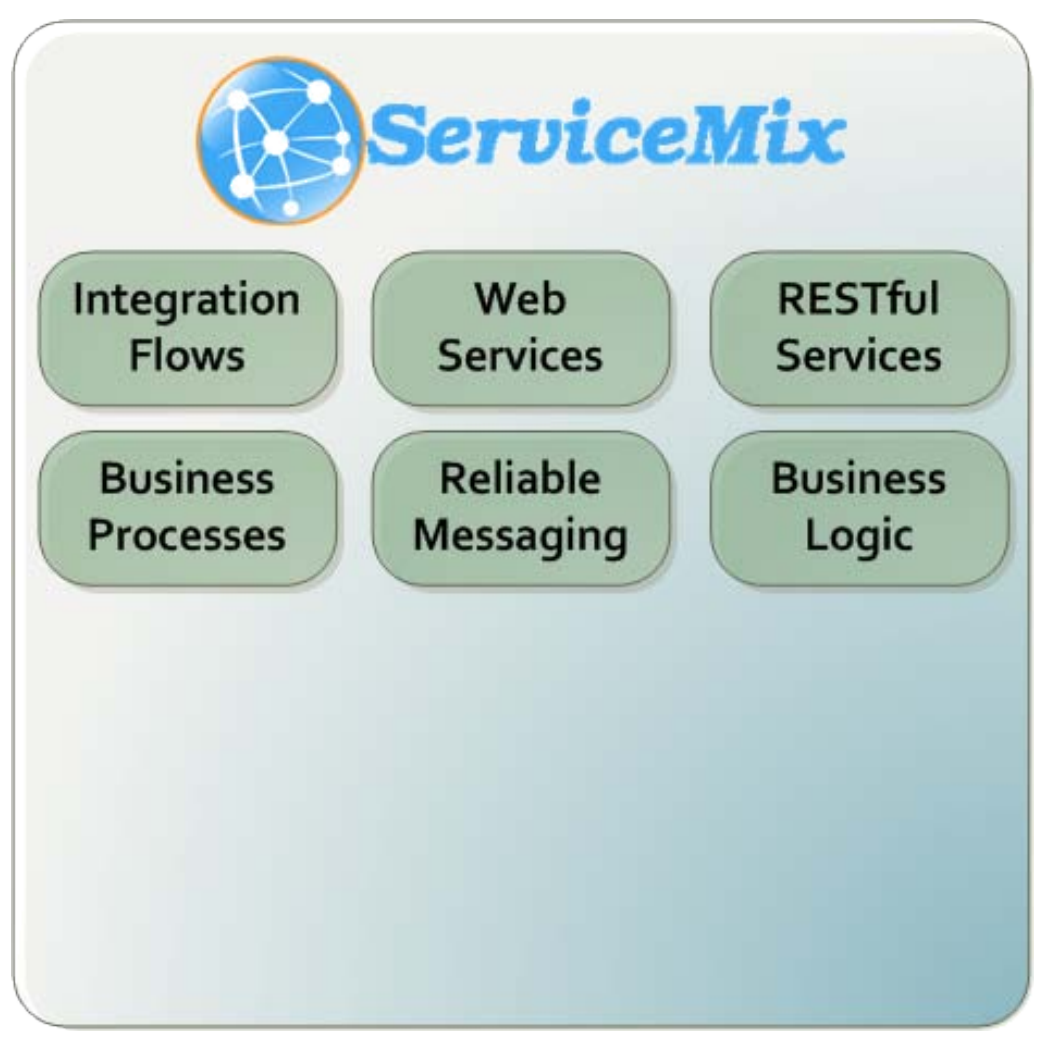

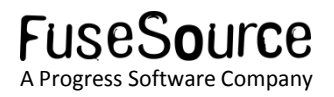

## What is ServiceMix?

- Support for various crossfunctional concerns
	- **Logging**
	- Lifecycle and deployment
	- **Configuration**
	- Versioning & Dependency Mgmt
	- **Management**
	- **Security**
	- **Transactions**

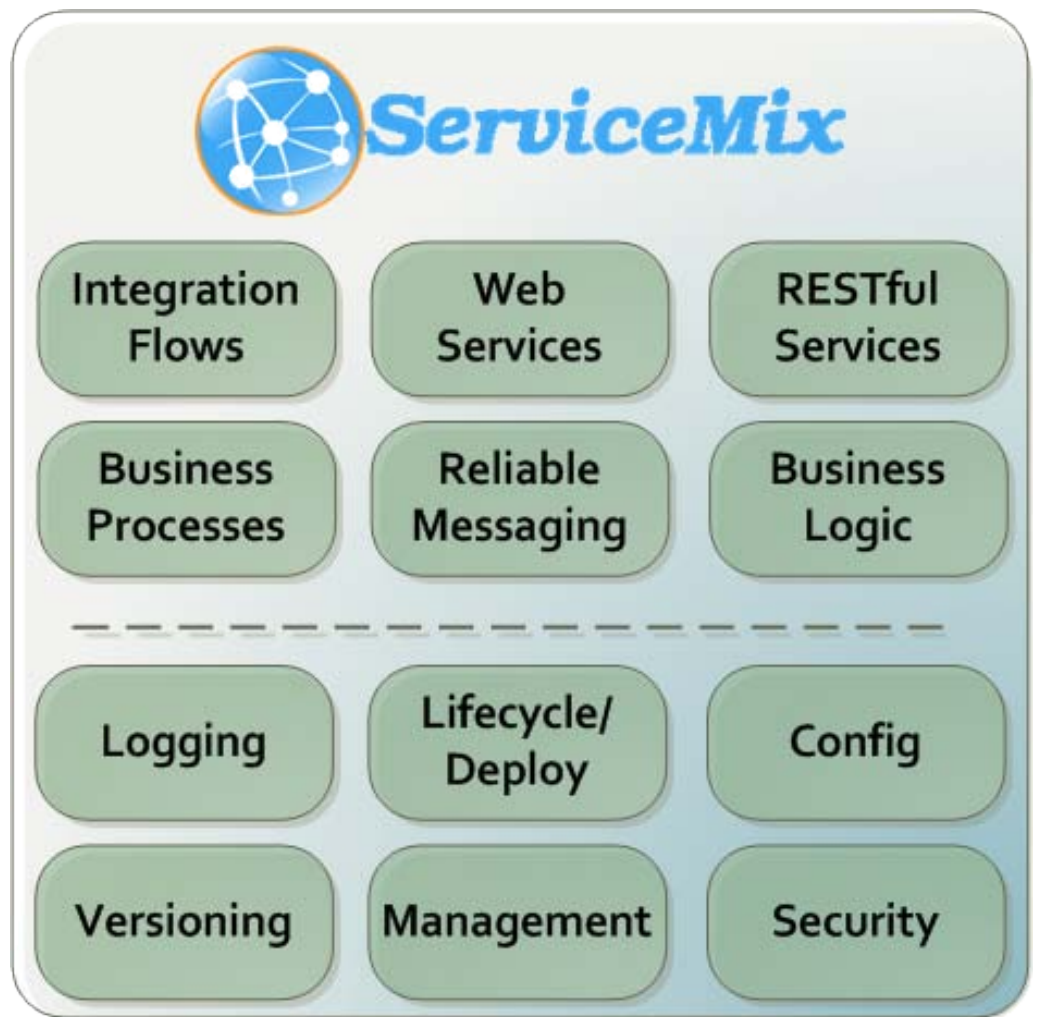

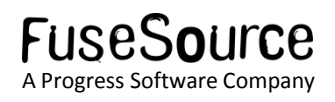

## ServiceMix – the Technologies

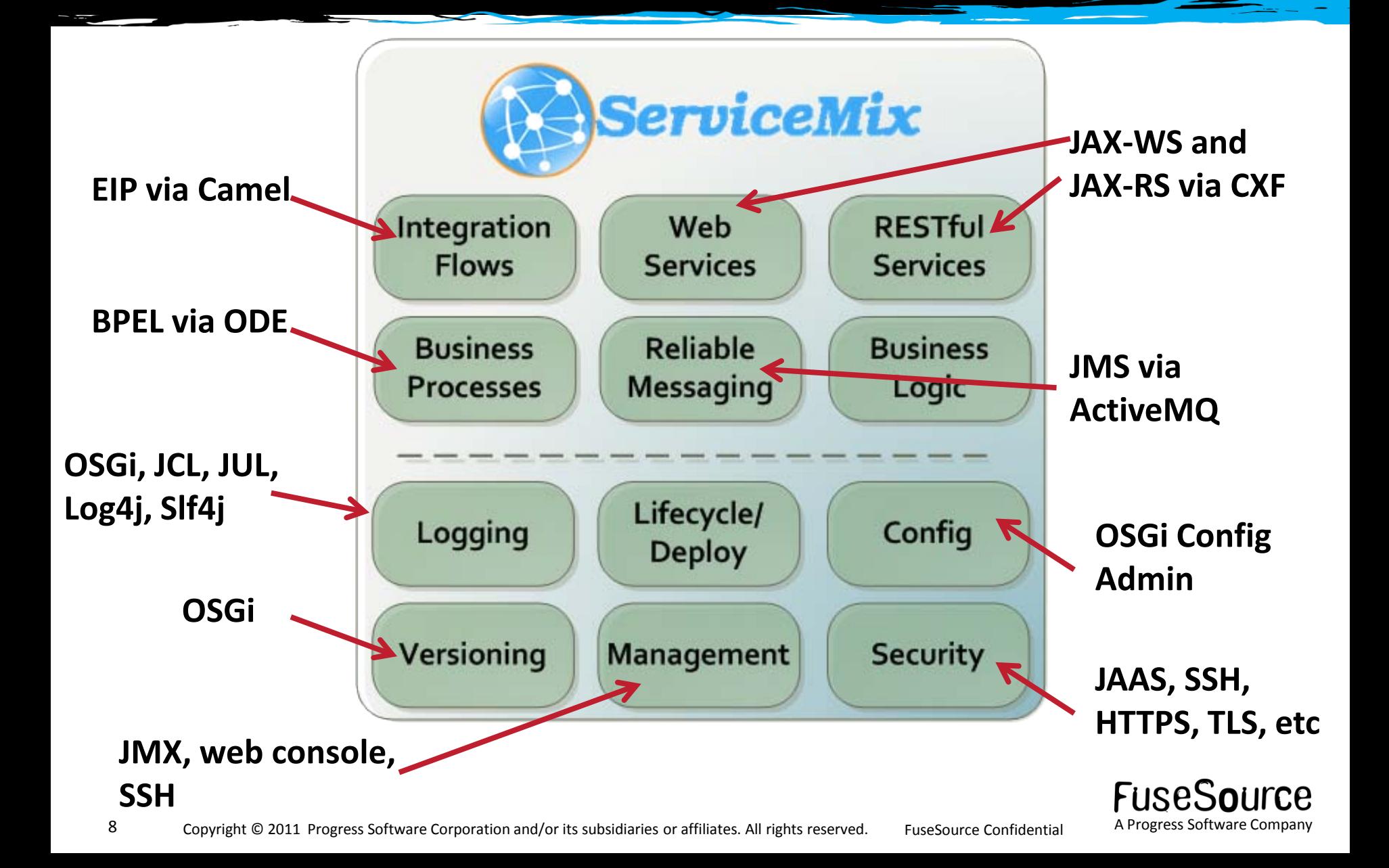

## Modular Deployment with OSGi bundles

- ServiceMix will deploy almost anything
	- OSGi bundles, JBI, WARS, Spring , JARs, etc
- Prefer to create Java modules as OSGi bundles
	- Precise control over classloading
	- Builtin versioning support
	- Lifecycle: load, start, stop bundles
	- Dependency management
	- Highly dynamic: upgrade your application without bringing the whole app server down
- OSGi bundles are just a JAR + MANIFEST enties

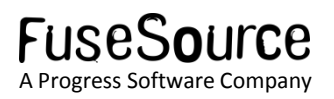

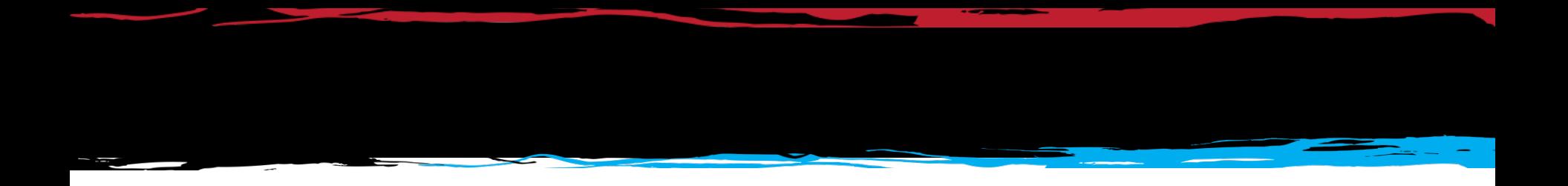

## Let's look at the example…

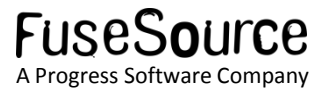

#### <http://java.dzone.com/articles/open-source-integration-apache>

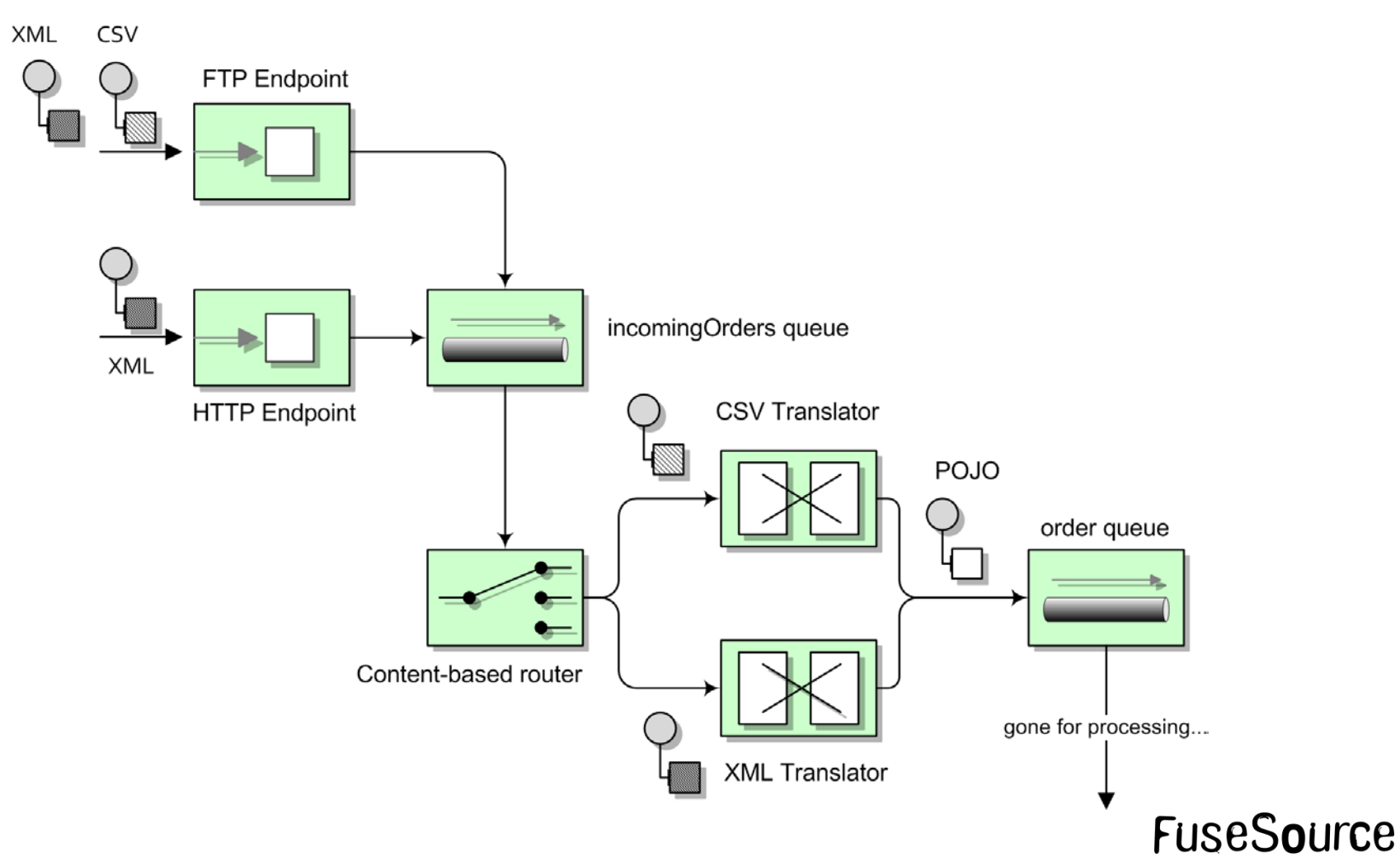

**Rider Auto Parts Example - 3 Routes** 

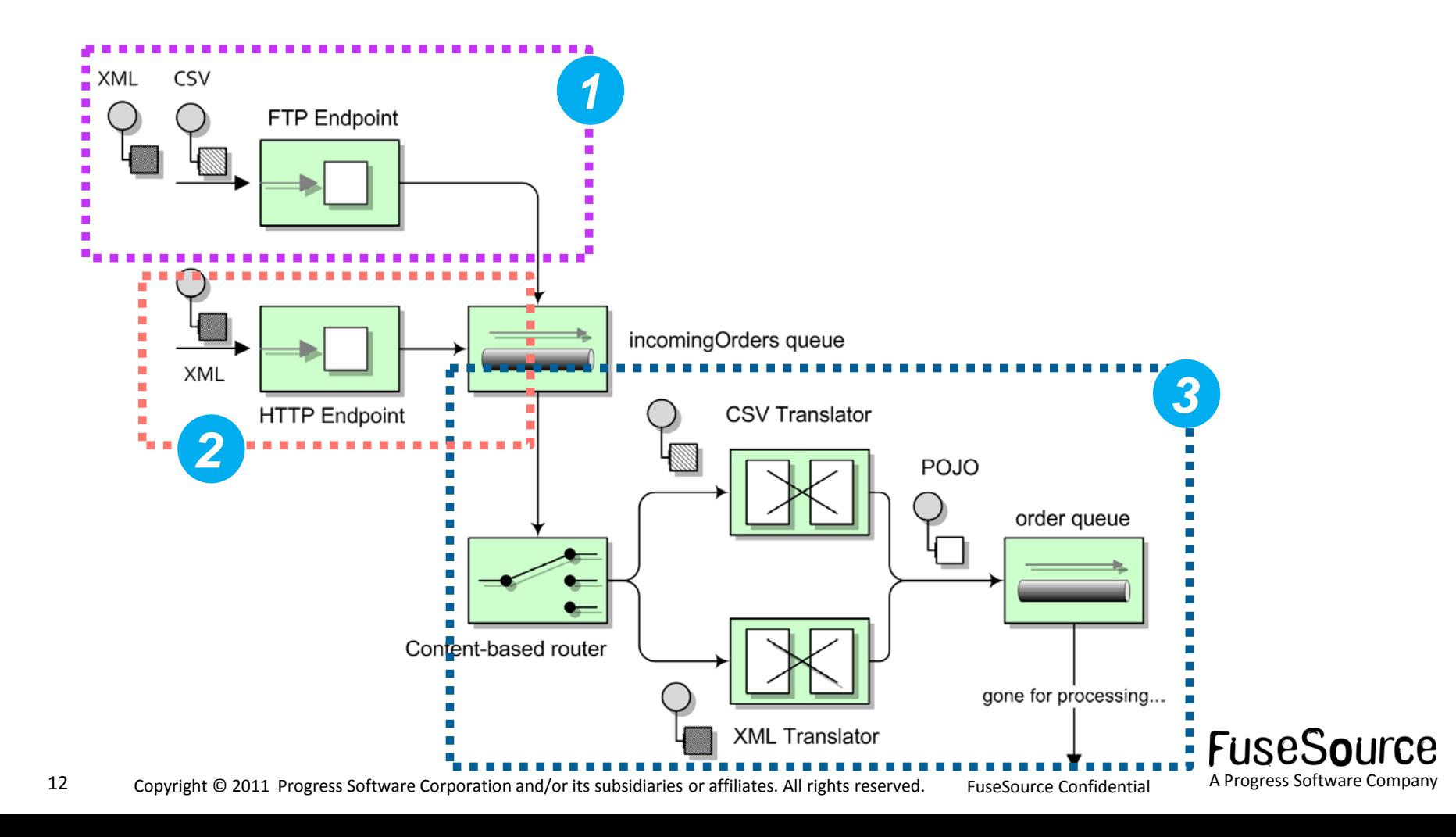

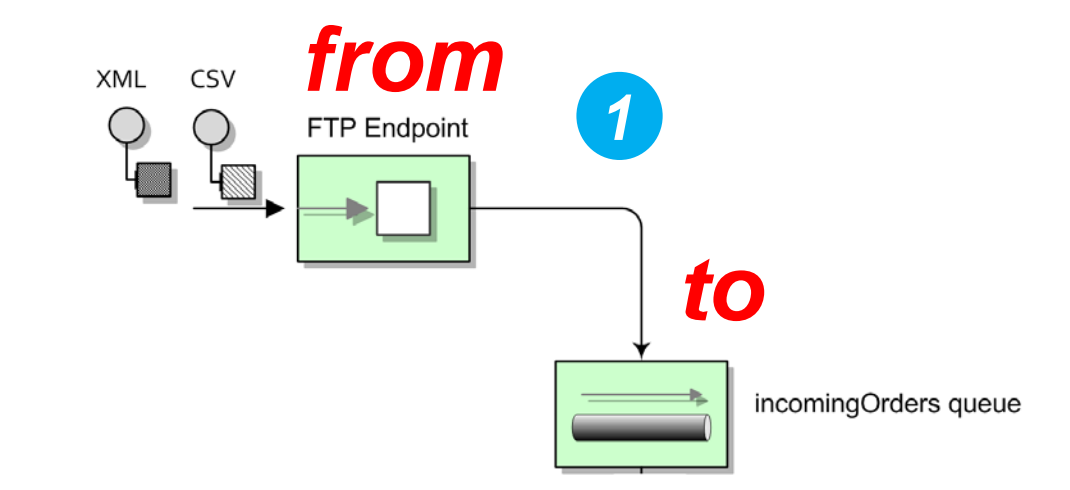

#### <route id="FileToJMS"> <from uri="file:target/placeorder"/> <to uri="jms:incomingOrders"/> </route>

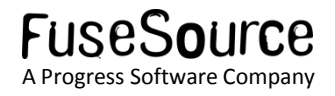

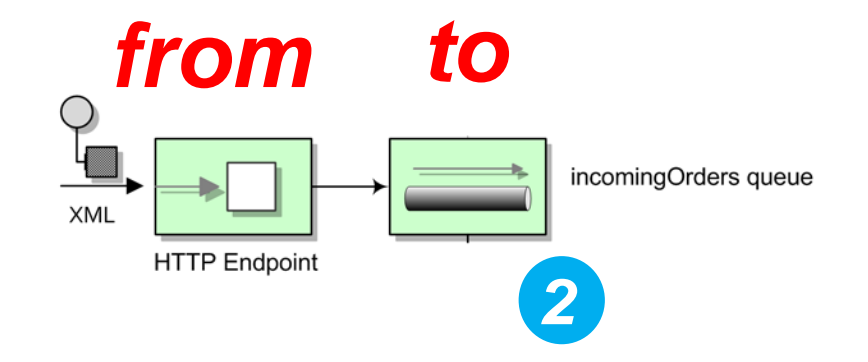

```
<route id="HTTPtoJMS">
    <from uri="jetty:http://0.0.0.0:8888/placeorder"/>
    <inOnly uri="jms:incomingOrders"/>
    <transform>
        <constant>OK</constant>
    </transform>
</route>
```
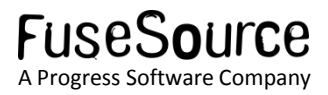

## *from*

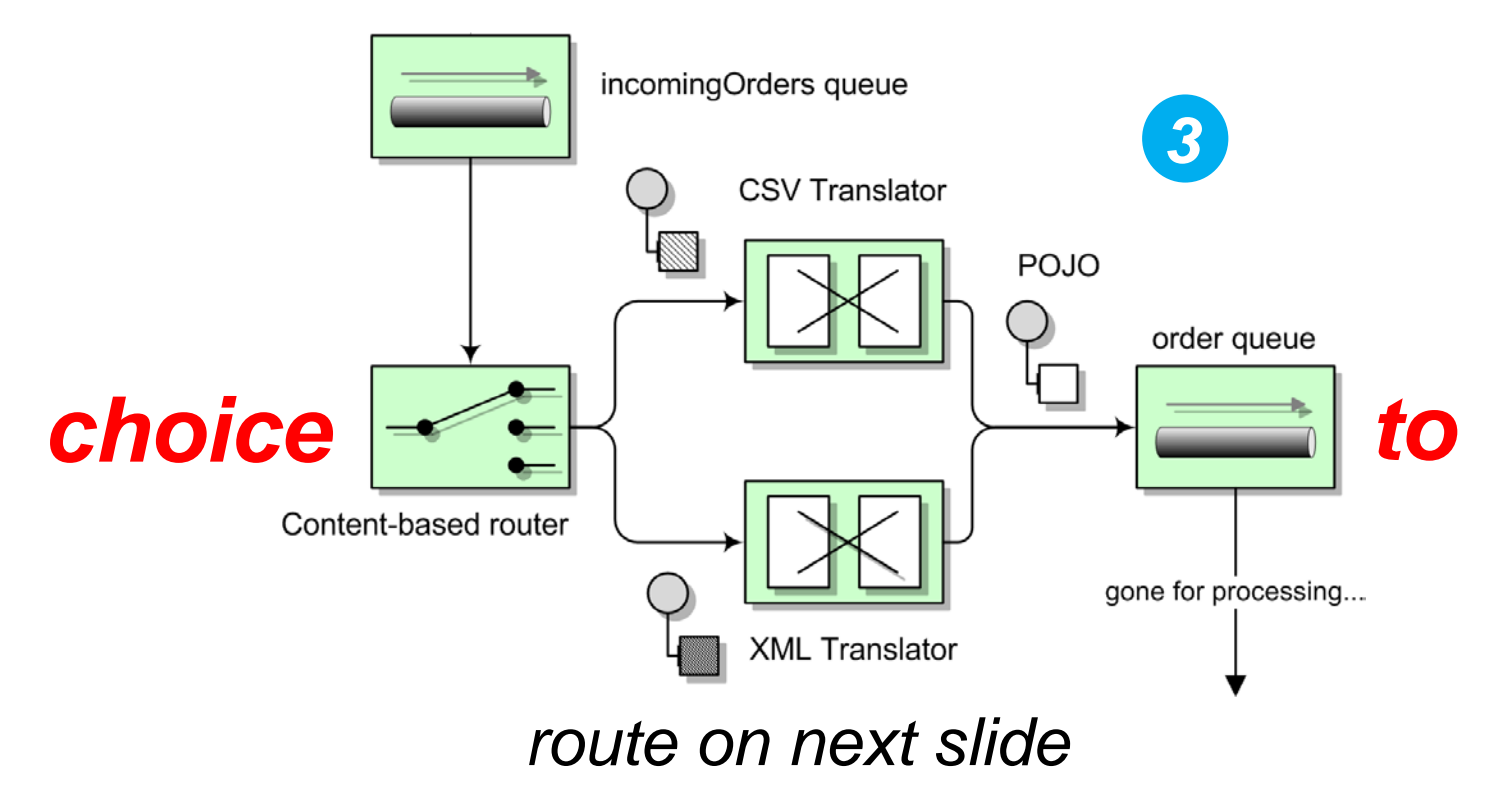

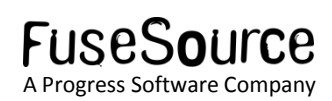

```
<route id="NormalizeMessageData">
  <from uri="jms:incomingOrders" />
  <convertBodyTo type="java.lang.String" />
  <choice>
    <sub>when</sub></sub>
      <simple>${body} contains '?xml'</simple>
      <unmarshal>
        <jaxb contextPath="org.fusesource.camel.model" />
      </unmarshal>
    \lt/when><otherwise>
      <unmarshal>
        <bindy packages="org.fusesource.camel.model" type="Csv" />
      </unmarshal>
    </otherwise>
  </choice>
  <to uri="jms:orders" />
</route>
```
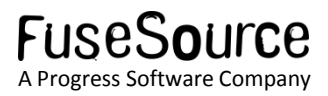

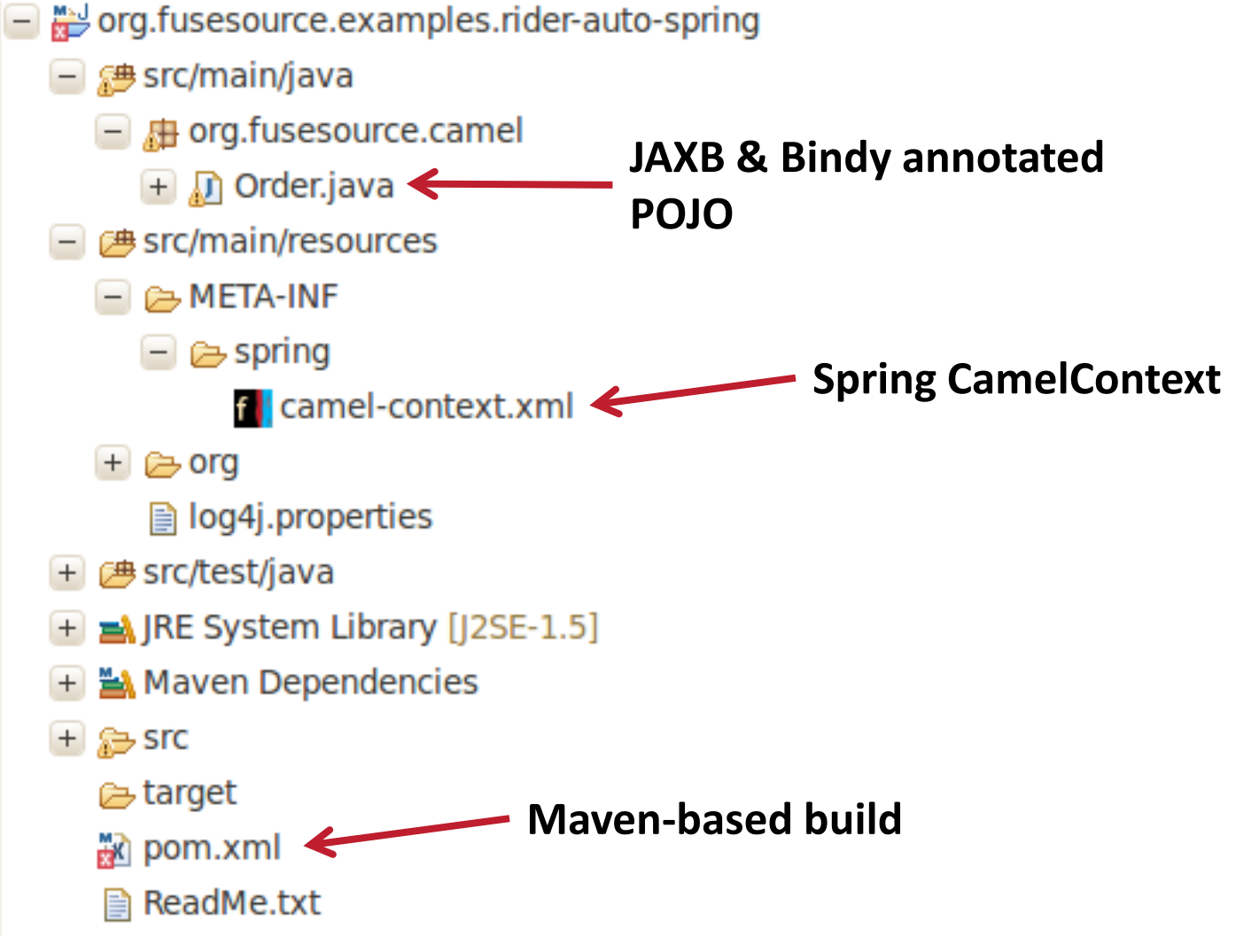

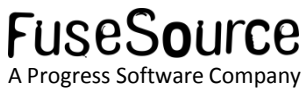

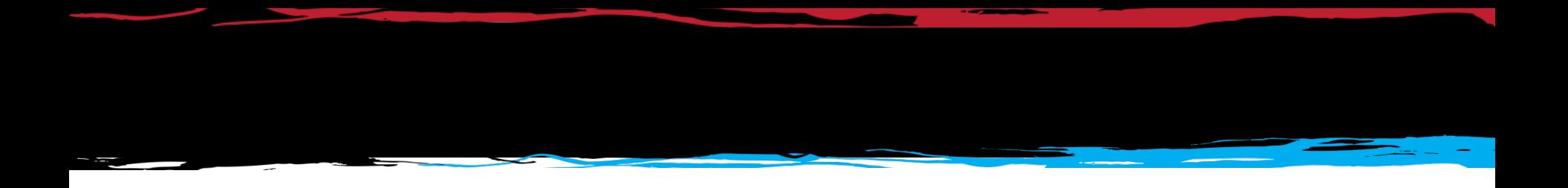

## Best practices for deploying to ServiceMix…

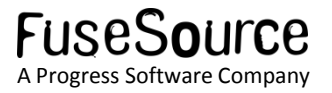

## OSGi-ifying the example

- Change Maven POM packaging type
	- <packaging>bundle</packaging>
- Use the maven-bundle-plugin to generate OSGi entries in the JAR's MANIFEST

<plugin> <groupId>org.apache.felix</groupId> <artifactId>mayen-bundle-plugin</artifactId> <extensions>true</extensions>  $<$ /plugin $>$ 

 This will automatically import and export the necessary packages.

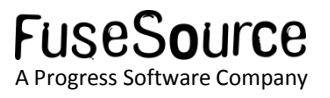

## OSGi-ifying the example

- Usually best to NOT export implementation packages however.
- **If we had Java DSL routes in org.fusesource.camel.impl, we** could tell the bundle plugin to not export those routes.

```
<plugin>
  <groupId>org.apache.felix</groupId>
  <artifactId>mayen-bundle-plugin</artifactId>
  <extensions>true</extensions>
  <configuration>
    <instructions>
      <Import-Package>*</Import-Package>
      <Export-Package>
        org.fusesource.camel.model,
        !org.fusesource.camel.impl
      </Export-Package>
    </instructions>
  </configuration>
</plugin>
```
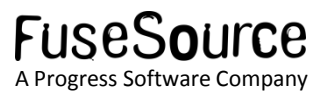

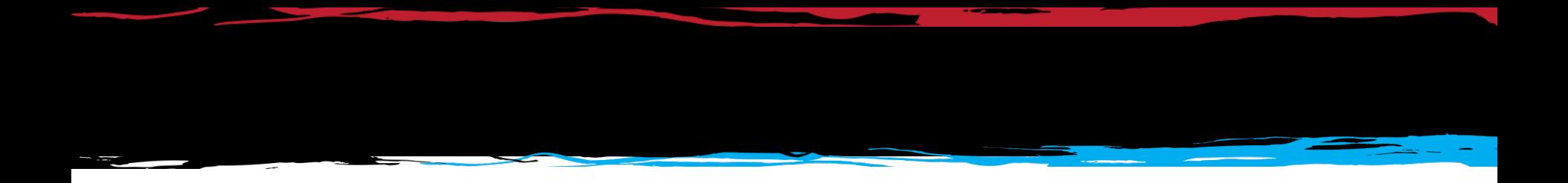

## Using Blueprint…

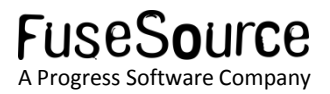

## Using Blueprint

- Spring-DM is an OSGi add-on to Spring
- **Blueprint from the Apache Aries project is a standardized** version of Spring-DM
- Better integration with OSGi
	- Ability to wait on bundles with custom namespaces prior to starting
	- Don't need tons of schema imports
	- Version of Camel namespace used determined at runtime

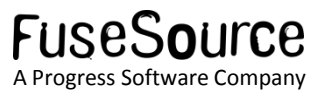

## Using Blueprint

- Blueprint file should be placed in OSGI-INF/blueprint
- Syntax within the camelContext is identical to plain Spring deployment

<blueprint xmlns="http://www.osgi.org/xmlns/blueprint/v1.0.0">

```
<camelContext id="rider-auto-orders" xmlns="http://camel.apache.org/schema/blueprint">
 <route id="HTTPtoJMS">
   <from uri="{{httpEndpoint}}" />
    <inOnly uri="jms:incomingOrders" />
   <transform>
      <constant>OK</constant>
   </transform>
 </route>
```
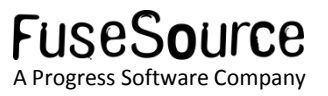

## Using Blueprint - Caveats

- Blueprint support across all components in Camel is not complete in current releases
	- Ex. Camel-cxf component will start having Blueprint support in Camel 2.8
- Best practice
	- Keep Spring-DM in place for already developed projects
	- Consider Blueprint for new projects

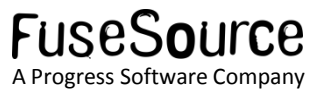

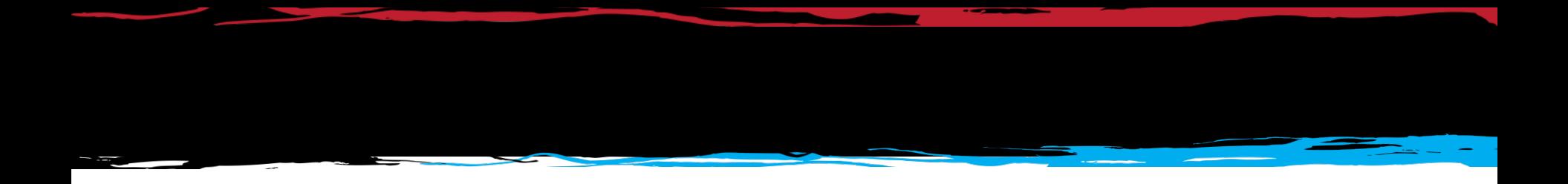

## Grouping bundles…

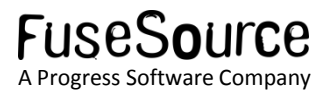

## Deploy with features

- Features group bundles into a logical unit of deployment
- Installing feature "Foo" would install bundles A, B, C and D

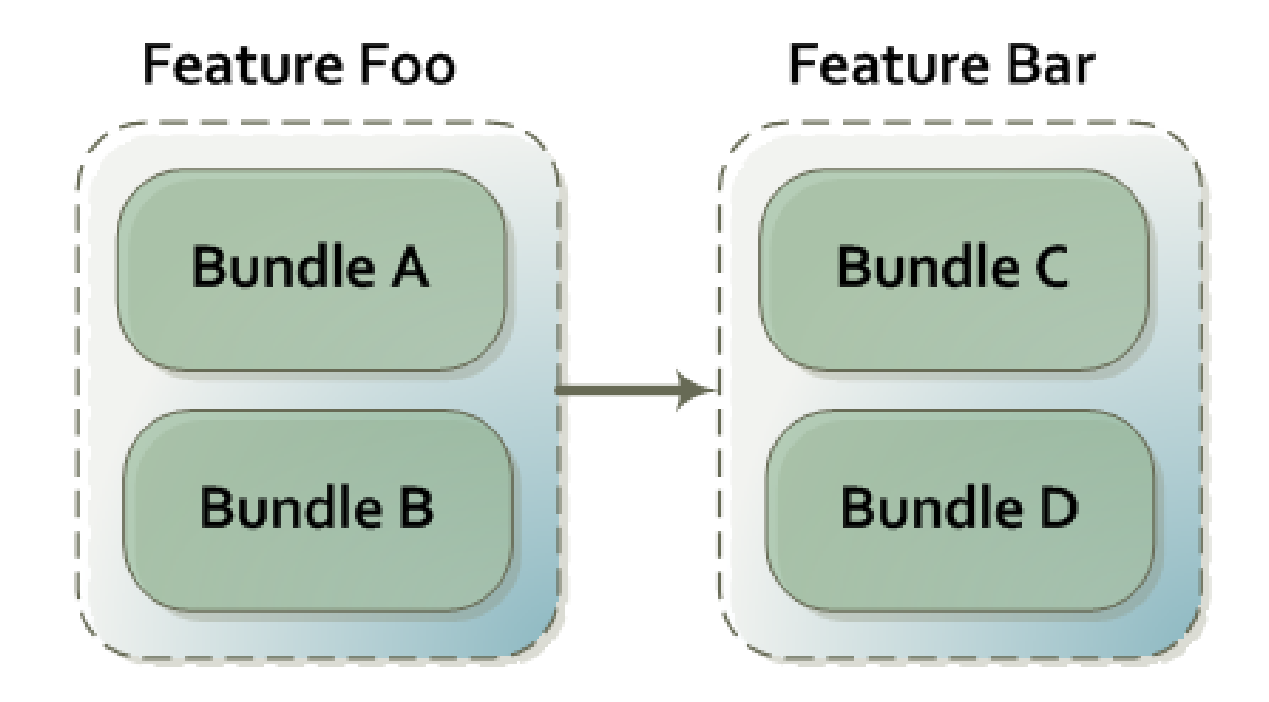

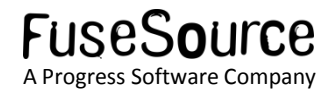

## Deploy with features

 You should specify existing features in ServiceMix to depend on rather than individual bundles.

```
<features name="rider-auto-osgi"
  xmlns="http://karaf.apache.org/xmlns/features/v1.0.0">
    <feature version="${project.version}" name="rider-auto-osgi">
        <feature>camel-core</feature>
        <feature>camel-blueprint</feature>
        <feature>camel-activemg</feature>
        <feature>camel-jaxb</feature>
        <feature>camel-bindy</feature>
        <feature>camel-jetty</feature>
        <bundle>mvn:org.fusesource.examples/rider-auto-osgi/${project.version}</bundle>
    </feature>
</features>
```
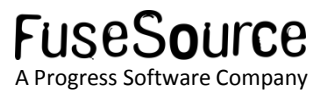

## Deploy with features

 You can then SSH into ServiceMix and use the features shell to install the feature.

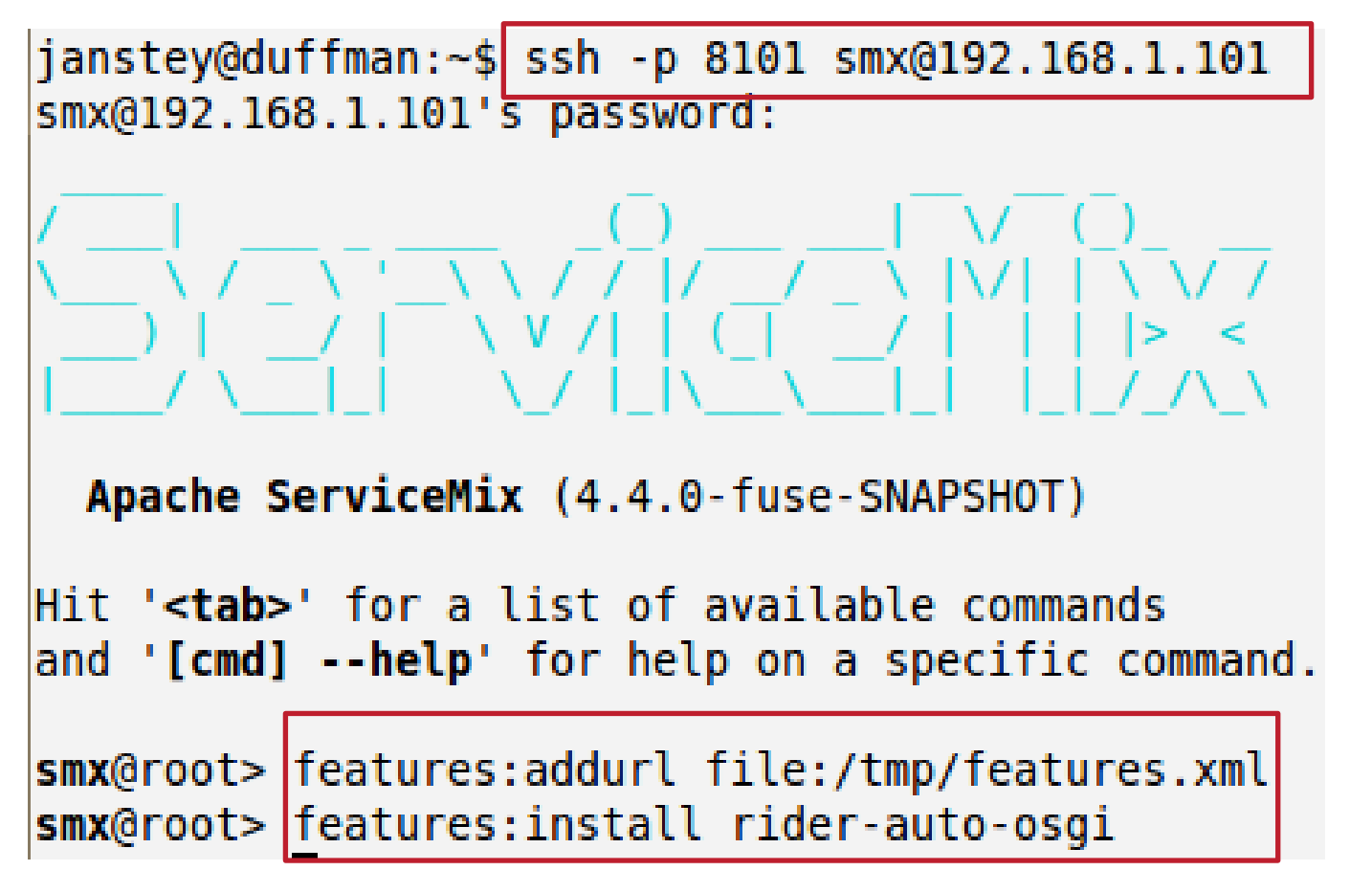

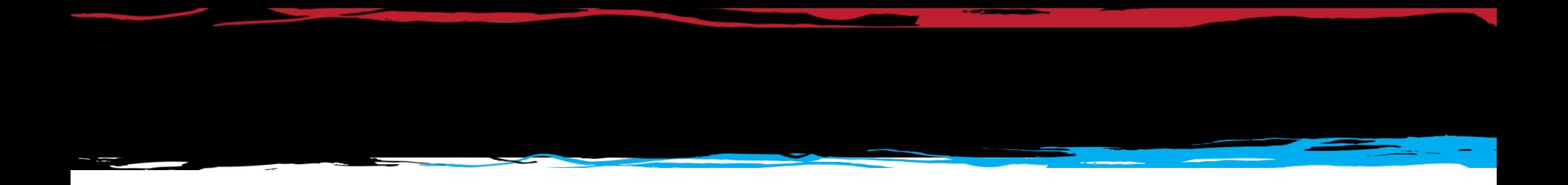

## Configuring your routes…

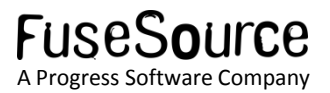

## Take advantage of OSGi Config Admin

 The Config Admin service provides an easy way of getting configuration into your bundle

<cm:property-placeholder persistent-id="org.fusesource.camel-config"> <cm:default-properties> <cm:property name="httpEndpoint" value="jetty:http://0.0.0.0:8888/placeorder <cm:property name="fileEndpoint" value="file:target/placeorder" /> </cm:default-properties> </cm:property-placeholder>

#### You can then use these properties in your routes

```
<camelContext id="rider-auto-orders" xmlns="http://camel.apache.org/schema/blueprint">
 <route id="HTTPtoJMS">
    <from uri="{{httpEndpoint}}" />
    <in0nty uri="jms:incomingOrders" />
    <transform>
      <constant>OK</constant>
    </transform>
 </route>
```
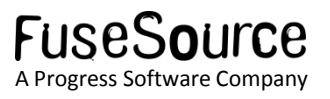

## Take advantage of OSGi Config Admin

- You can update properties in the command shell or by modifying a properties file.
- Updating the HTTP endpoint at runtime is simple:

smx@root> config:edit org.fusesource.camel-config smx@root> config:propset httpEndpoint jetty:http://0.0.0.0:7777/placeorder smx@root> config:update smx@root> osgi:restart 111

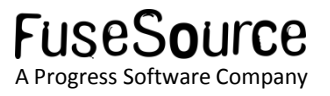

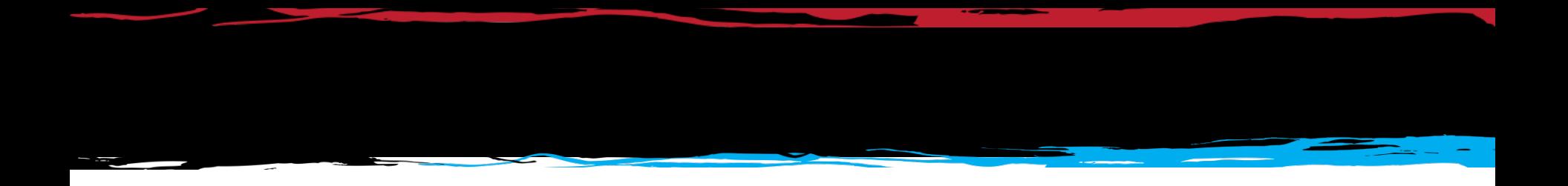

## Reference existing services…

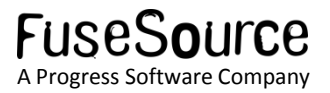

## Reference existing services

- You should reuse existing services rather than rolling your own
- Reference ActiveMQ ConnectionFactory for JMS messaging

```
<reference id="connectionFactory" interface="javax.jms.ConnectionFactory"
  filter="(name=localhost)" />
```
<bean id="jms" class="org.apache.activemg.camel.component.ActiveMQComponent"> <property name="connectionFactory" ref="connectionFactory" /> </bean>

Reference Aries TransactionManager for transactions

<reference id="transactionManager" interface="javax.transaction.TransactionManager" />

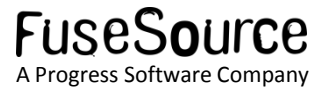

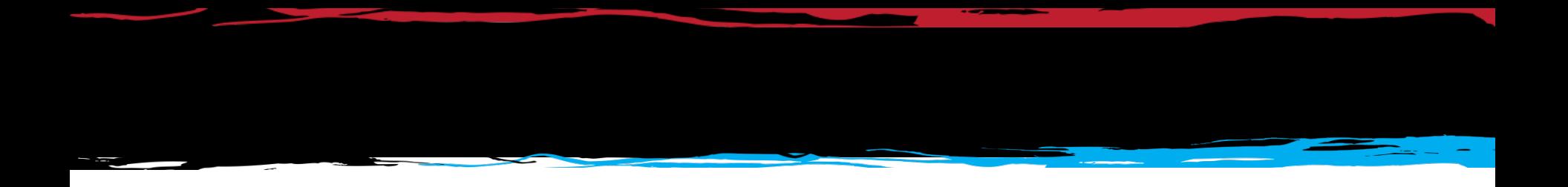

## Deploying only what you need…

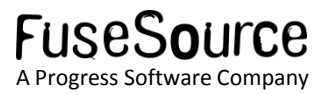

## Deploying only what you need

- You should reduce the boot features to only what you need.
	- featuresBoot property in etc/org.apache.karaf.features.cfg
- Vanilla install of ServiceMix 4.4 loads **249 bundles**
- For our example we were able to reduce that to **88 bundles**

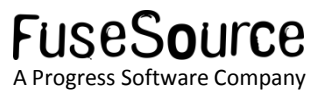

## Deploying only what you need

- Features we kept:
	- config Config Admin shell
	- camel core Camel support
	- activemq-broker Embedded ActiveMQ broker
	- camel-activemq ActiveMQ support in Camel
- Features we removed:
	- camel-nmr didn't initially need NMR support
	- camel-cxf we are not using  $CXF$
	- $\mu$ ibi-cluster, servicemix- $*$  not using JBI at all
	- $var -$  we didn't deploy any WAR

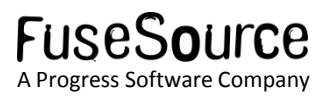

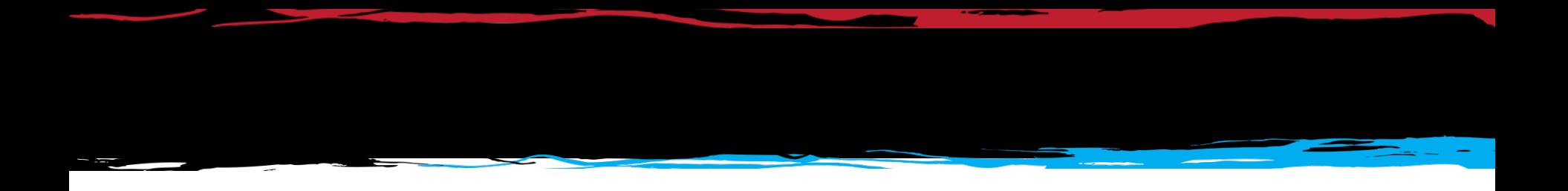

## Making sure you don't need internet access at deploy time…

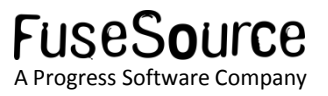

## Making sure you don't need internet access at deploy time

- Maven is great for development time as you never have to go out and download a library yourself – it just downloads from repositories on the Internet.
- In a production environment however, you should make sure all libraries are already available locally to the ESB.
	- You may not have Internet access in your environment
	- Having all libraries locally available reduces the risk of failure at deploy time

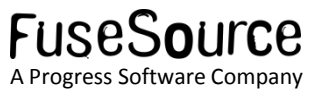

## Making sure you don't need internet access at deploy time

Use the features-maven-plugin to package up all 3<sup>rd</sup> party dependencies of your application.

```
<plugin>
  <groupId>org.apache.karaf.tooling</groupId>
  <artifactId>features-maven-plugin</artifactId>
  <executions>
    <execution>
      <id>add-features-to-repo</id>
      <phase>qenerate-resources</phase>
      canal ci
        <goal>add-features-to-repo</goal>
      <sub>7</sub>goats></sub>
      <configuration>
        <descriptors>
          <descriptor>mvn:orq.apache.camel.karaf/apache-camel/${camel-version}/xml/features</descriptor>
          <descriptor>mvn:org.apache.servicemix/apache-servicemix/${servicemix-version}/xml/features</descriptor>
          <descriptor>mvn:org.apache.activemq/activemq-karaf/${activemq-version}/xml/features</descriptor>
          <descriptor>file:${basedir}/target/classes/features.xml</descriptor>
        </descriptors>
        rfasturacı
          <feature>rider-auto-osgi</feature>
        </reatures>
        <repository>target/repo</repository>
      </configuration>
    </execution>
  </executions>
</plugin>
                                                                                                FUSESQUICE
```
## Making sure you don't need internet access at deploy time

- These dependencies should then be made available to ServiceMix by adding its URL to the org.ops4j.pax.url.mvn.repositories property in etc/org.ops4j.pax.url.mvn.cfg
	- Could be a local file system directory or a repository manager that you import the archive into.
- Future versions of Karaf/ServiceMix will have this process automated by using new Maven plugins and KAR files
	- KAR think feature descriptor + dependencies in a ZIP

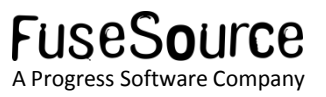

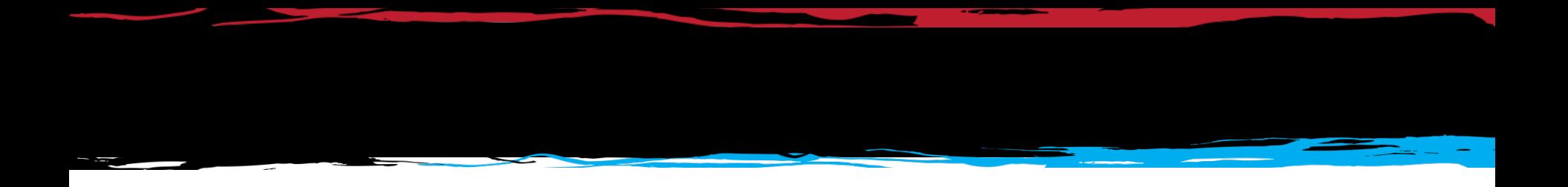

## Cross bundle routing with the NMR…

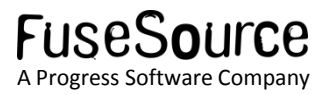

## Cross bundle routing with the NMR

- The NMR stands for Normalized Message Router.
- The name is artifact of the JBI origins of ServiceMix  $$ payloads don't need to be normalized if you are not communicating with JBI components.
	- Send whatever payload you like
- Useful as a fast in-memory communication link between routes that exist in the same or separate bundles.

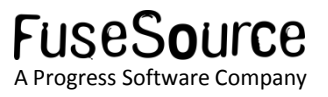

## Cross bundle routing with the NMR

 For example we could switch to using NMR in between the routes in our example.

```
<route_id="HTTPto 7MS">
    <from uri="{\thttpEndpoint}}"/>
    <inOnly uri="nmr:incomingOrders"
    <transform>
        <constant>OK</constant>
    </transform>
</route>
```

```
<route_id="FileToJMS">
    <from ur<u>i="{{fileEndpoint}}"</u>/>
    <to uri+"nmr:incomingOrders"/>
</route>
```

```
<route id="NormalizeMessageData">
    <from uri="nmr:incoming0rders"/>
    <convertBodyTo type="java.lang.String"/>
    <choice>
```
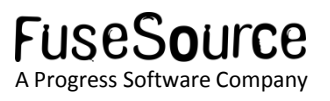

#### Recap

- Apache ServiceMix/Fuse ESB is a great container for Camel.
- Try to let the tooling generate your OSGi MANIFEST unless you need to override options.
- Keep Spring-DM for now but consider Blueprint for new projects.
- Use features to group your bundles.
- Use the ConfigAdmin OSGi service to configure your routes.

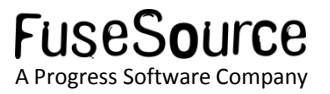

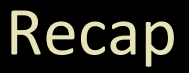

- Reduce boot features in ServiceMix to only what your application requires.
- Reference existing services.
- Make your feature's dependencies available locally to the ESB rather than relying on Maven downloads from the Internet.
- Use the NMR for communication between routes in the container.

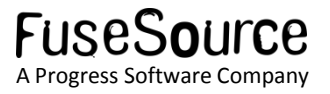

## Useful references

- FuseSource [http://fusesource.com](http://fusesource.com/)
	- [http://fusesource.com/products/enterprise-servicemix/#documentation](http://fusesource.com/products/enterprise-servicemix/)
- <http://java.dzone.com/articles/open-source-integration-apache>
- Camel in Action <http://manning.com/ibsen/>
- OSGi in Action <http://www.manning.com/hall/>

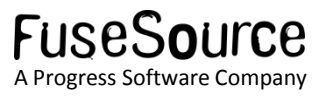

## Any Questions?

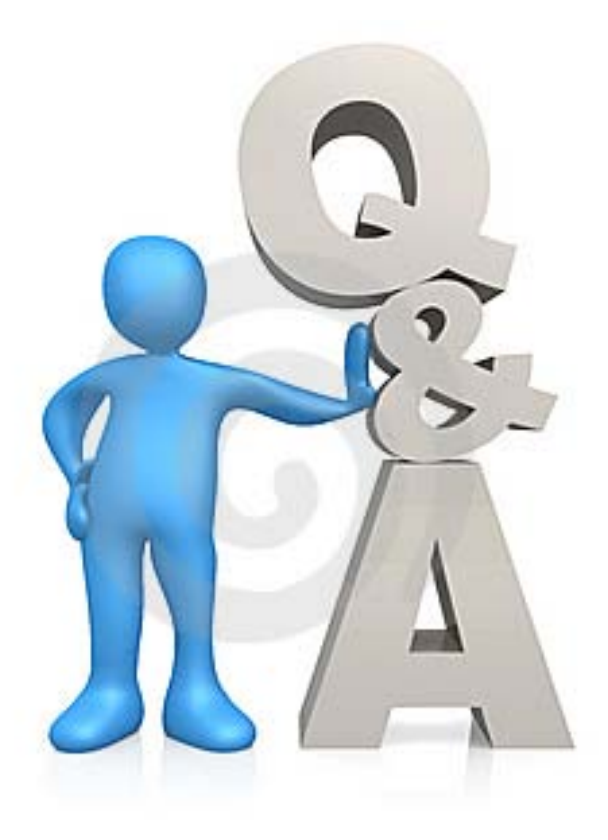

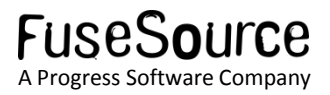